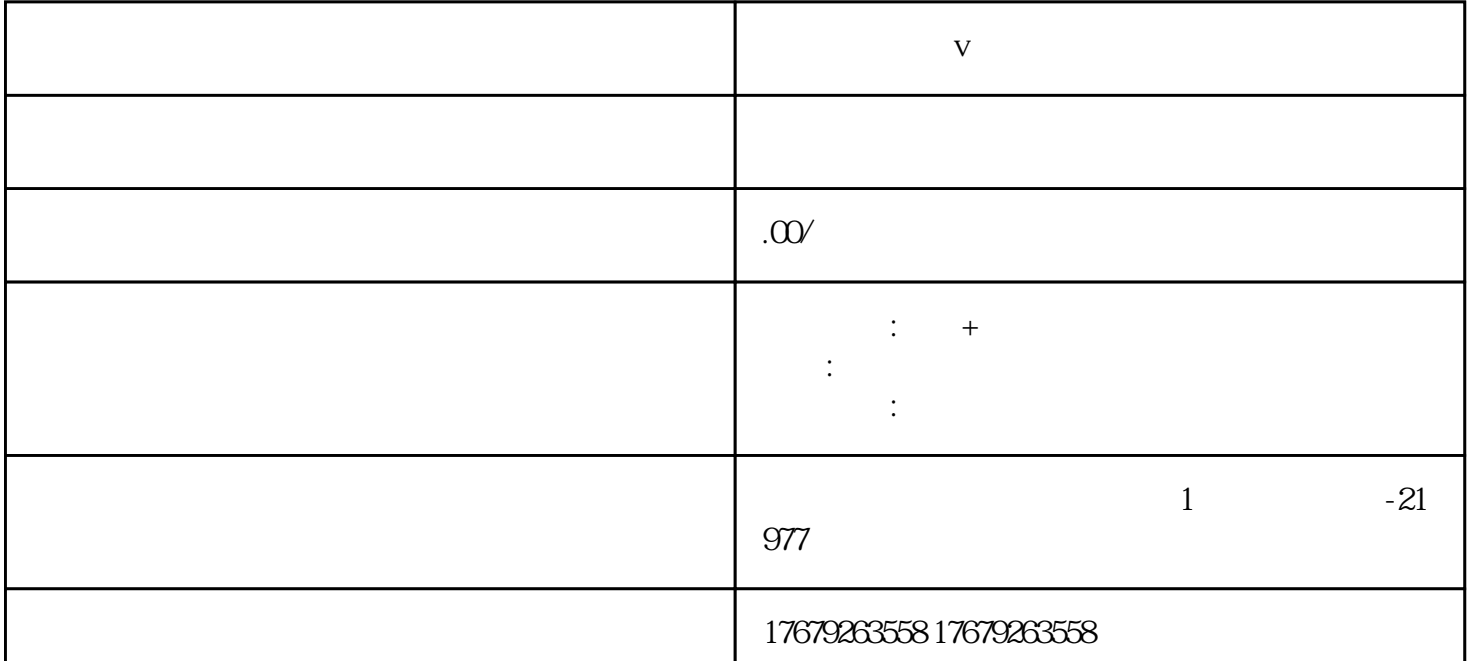

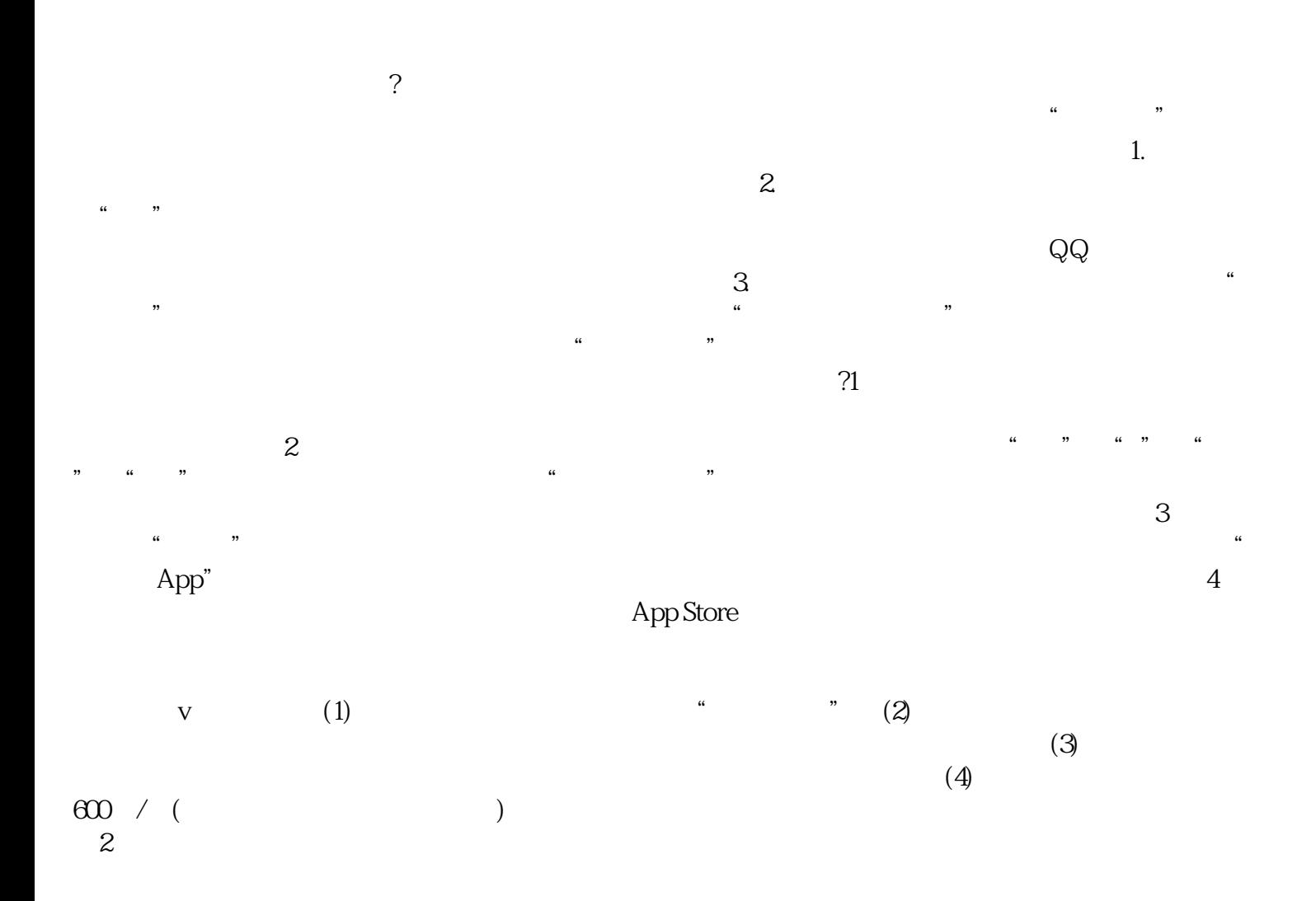

**短视频如何蓝v认证不带区域标签**

## $3<sup>1</sup>$  $\overline{3}$

 $\begin{pmatrix} a \\ a \end{pmatrix}$  $\cdot$  $\alpha$  $\ddot{\phantom{1}}$  $\overline{\phantom{a}}$  $\sim 1$